# **Chapitre 2**

# **Introduction aux matrices**

# **I Exercices**

## **2.1 Un 1er exemple**

#### **Exercice 2.1 (Un problème à deux compartiments)**

On conserve dans une enceinte une population de 500 000 bactéries qui ne peuvent se trouver que dans deux états :

- ' état A : reproduction par division cellulaire ;
- ' état B : quiescence (non reproduction).

On désigne par *a<sup>n</sup>* et *b<sup>n</sup>* les effectifs respectifs en milliers des bactéries dans l'état A ou dans l'état B, et on précise que  $a_0 = 375$  et  $b_0 = 125$ .

Des observations menées sur une assez longue période permettent d'estimer que :

- $\bullet$  95 % des bactéries se trouvant à l'heure *n* dans l'état A n'ont pas changé d'état à l'heure  $n+1$ ;
- $\bullet$  80 % des bactéries se trouvant à l'heure *n* dans l'état B n'ont pas changé d'état à l'heure *n*+1.
- 1. Calculer  $a_1$  et  $b_1$ .
- **2.** Justifier qu'on a le système :

$$
\int a_{n+1} = 0,95 a_n + 0,2 b_n
$$

 $b_{n+1} = 0, 05 \, a_n + 0, 8 \, b_n$ 

- **3.** Dans un tableur, faire le calcul des effectifs *a<sup>n</sup>* et *b<sup>n</sup>* jusqu'à  $n = 40$ .
- **4.** Quelles sont les formules à saisir dans les cellules B3 et C3, et à recopier vers le bas, pour obtenir les valeurs des termes des deux suites ?
- **5.** D'après le tableau obtenu, quel semble être le comportement des suites  $(a_n)$  et  $(b_n)$ ?

#### **Exercice 2.2 (Utilisation de matrices)**

Le système de l'exercice 2.1 s'écrit ainsi avec des matrices :

$$
\begin{pmatrix} a_{n+1} \\ b_{n+1} \end{pmatrix} = \begin{pmatrix} 0,95 & 0,2 \\ 0,05 & 0,8 \end{pmatrix} \times \begin{pmatrix} a_n \\ b_n \end{pmatrix}
$$

**1.** On a donc:  $\begin{pmatrix} a_1 \\ b_2 \end{pmatrix}$  $b_1$ ˙  $=$  $(0, 95, 0, 2)$ 0*,* 05 0*,* 8 ˙  $\times$  $\int a_0$  $b_0$  $\int c$ 'est à dire  $\begin{pmatrix} a_1 \\ b_1 \end{pmatrix}$  $b_1$ ˙  $=$  $(0, 95, 0, 2)$ 0*,* 05 0*,* 8 ˙  $\times$  $\binom{375}{125}$ Effectuer ce calcul de matrices à la calculatrice.

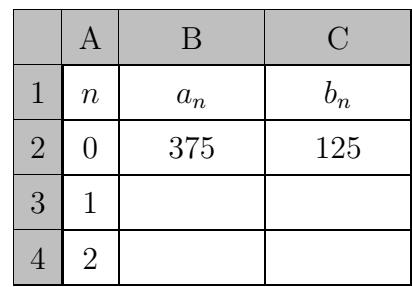

Il faut d'abord saisir la matrice  $\begin{pmatrix} 0.95 & 0.2 \\ 0.95 & 0.8 \end{pmatrix}$ 0*,* 05 0*,* 8  $\bigg)$  dans *A* puis saisir la matrice  $\binom{375}{125}$  dans *B*. Ensuite, on effectue le produit de matrices  $A \times B$ .

Pour l'utilisation de la calculatrice, voir le paragraphe 2.3 du cours.

**2.** Poursuivons les calculs au rang  $n = 2$ .

 $\int a_2$  $b_2$ ˙  $=$  $(0, 95, 0, 2)$ 0*,* 05 0*,* 8 ˙ ˆ  $\sqrt{a_1}$ *b*1 ˙  $=$  $(0, 95, 0, 2)$ 0*,* 05 0*,* 8 ˙ ˆ  $(0, 95, 0, 2)$ 0*,* 05 0*,* 8 ˙ ˆ  $\binom{375}{125}$ Effectuer ce calcul de matrices à la calculatrice, c'est à dire effectuer le produit de matrices  $A \times A \times B$  ou encore  $A^2 \times B$ .

**3.** Retrouver par un calcul matriciel les effectifs à la dixième heure.

## **2.2 Entraînement sur les matrices**

#### **Exercice 2.3 (Produits de matrices pour s'entraîner)**

On appelle  $A$ ,  $B$ ,  $C$  les matrices suivantes :  $A =$  $\begin{pmatrix} 1 & 2 \\ 3 & 4 \end{pmatrix}$   $B =$  $\sqrt{5}$ 6 ˙  $C = (7 \ 8)$ 

- **1.** En détaillant les calculs, calculer les matrices  $A \times B$ ,  $A \times A$ ,  $C \times A$ , pour cela lire les explications dans le cours, au paragraphe 2.2.c.
- **2. a)** Parmi les calculs ci-dessous, certains ne peuvent pas être effectués. Pourquoi ?  $A \times C$ ,  $B \times C$ ,  $B^2$ .
	- **b)** Vérifier aussi à la calculatrice.

#### **Exercice 2.4 (Système et matrice)**

**1.** Écrire le système suivant sous la forme d'une égalité avec des matrices :  $\begin{cases} X = 5x + 3y \\ Y = 2x + 4y \end{cases}$  $Y = 2x + 4y$ 

 $\sqrt{ }$ 

*X Y Z*  $\sqrt{2}$ 

 $\vert$  =

 $\sqrt{ }$ 

 $2 \quad 1 \quad -3$ 5 0 4  $6 -2 -1$ 

 $\sqrt{2}$ 

 $\vert^{\times}$ 

 $\sqrt{ }$ 

*x y z*

 $\sqrt{2}$ 

<sup>1</sup>

 $\sqrt{2}$ 

 $\sqrt{2}$ 

 $\sqrt{2}$ 

- **2.** Écrire cette égalité sous la forme d'un sytème.
- **3.** Comment choisir les coefficient *a*, *b*, *c*, *d*, de la matrice  $\begin{pmatrix} a & b \\ c & d \end{pmatrix}$  afin que pour tous réels *x* et *y*, on ait l'égalité :  $\begin{pmatrix} x \\ y \end{pmatrix}$ *y* ˙  $=$  $\begin{pmatrix} a & b \\ c & d \end{pmatrix}$  ×  $(x<sup>2</sup>)$ *y* ˙ ?

#### **2.3 Exemples en gestion et en économie**

#### **Exercice 2.5 (Des tableaux de nombres pour la gestion)**

Voici les productions (en milliers) de deux usines de cycles appartenant à une même enseigne pour le premier, puis le deuxième semestre de 2010.

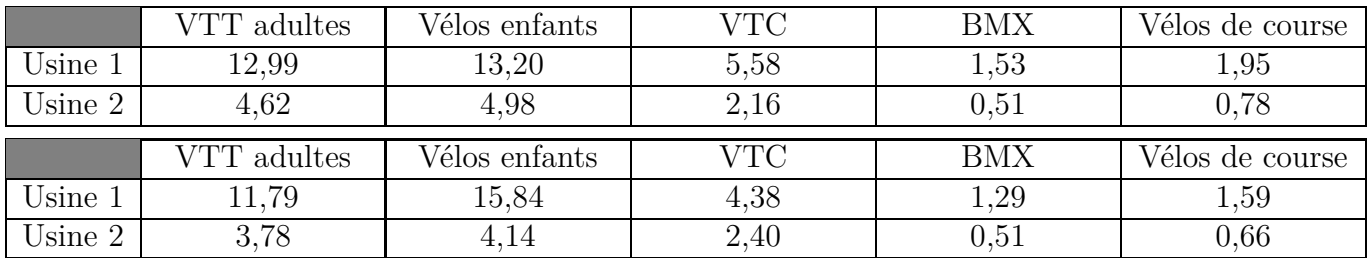

**1.** Écrire ces deux tableaux sous forme de deux matrices respectives *A* et *B*.

- **2.** Calculer la matrice :  $C =$ 1  $\frac{1}{12}(A + B).$
- **3.** Que représente la matrice *C* ?

#### **Exercice 2.6 (Indice de prix)**

Une association de consommateurs compare les prix de cinq produits  $p_1$ ,  $p_2$ ,  $p_3$ ,  $p_4$ ,  $p_5$  distincts dans trois magasins différents (prix à l'unité en euros). Le tableau ci-dessous indique ces prix dans trois magasins différents.

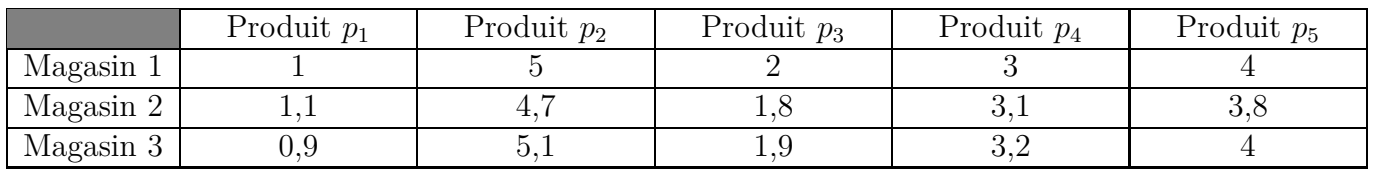

Pour comparer la dépense d'une personne selon les magasins, on considère un « panier » indiquant les quantités respectives de produits  $p_1, p_2, p_3, p_4, p_5 : 2; 1; 3; 3; 2.$ 

- **1.** Écrire le tableau de prix sous la forme d'une matrice *A*.
- **2.** Écrire les quantités du « panier » dans une matrice colonne *Q*.
- **3.** Calculer le produit matriciel :  $A \times Q = B$ .
- **4.** Que représente la matrice *B* ?

#### **Exercice 2.7 (Gestion des entrées et sorties dans un hôpital)**

Dans un service d'un hôpital, on estime que les patients admis peuvent être dans une des 4 situations suivantes : 1. Soins réguliers ; 2. Chirurgie ; 3. Soins intensifs ; 4. Sortie.

Le tableau ci-dessous indique les probabilités de passage d'une situation à l'autre dans un intervalle de 24 heures. Donnons deux exemples pour la compréhension du tableau :

- $\bullet$  la probabilité qu'un patient en soins réguliers aille en chirurgie est  $0.2$ ;
- ' la probabilité qu'un patient en chirurgie aille en soins réguliers est 0,1.

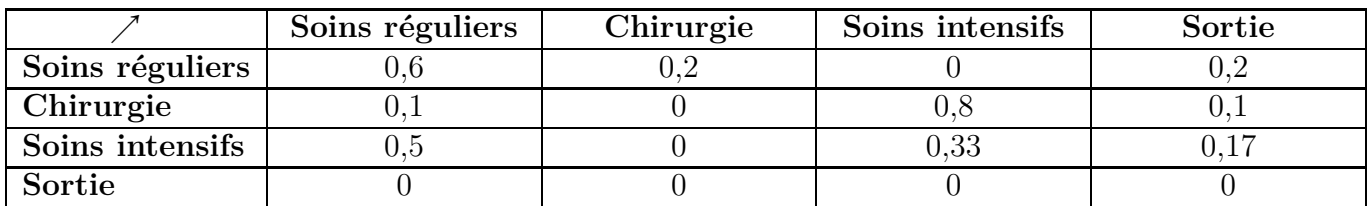

**1.** Un jour donné la répartition des patients est : Soins réguliers : 12; Chirurgie : 5; Soins intensifs : 6 ; Sortie : 3.

Calculer en détaillant le nombre de patients en soins réguliers le jour suivant.

- **2.** Calculer le nombre de patients le jour suivant dans les trois autres situations : chirurgie, soins intensifs, sortie.
- **3.** On appelle *M* la matrice correspondant à ce tableau. Lequel des deux calculs matriciels suivants permettra de retrouver les résultats des calculs des questions **1.** et **2.** ?

• 
$$
\text{: } X = \begin{pmatrix} 12 \\ 5 \\ 6 \\ 3 \end{pmatrix} \text{ et } \text{calculate } MX \, ;
$$

• choisir  $X = \begin{pmatrix} 12 & 5 & 6 & 3 \end{pmatrix}$  et calculer  $XM$ .

- **4.** Supposons qu'au jour 0, dix patients soient admis en soins régulers, et qu'il n'y ait aucun patient dans les trois autres situations, et supposons également que 10 patients soient admis chaque jour, uniquement en soins réguliers. On appelle *X<sup>k</sup>* la matrice des effectifs de patients le jour *k*.
	- **a**) Écrire la matrice  $X_0$ .
	- **b**) Calculer les matrices  $X_1$  et  $X_2$ .

## **2.4 Marches aléatoires sur un graphe**

#### **Exercice 2.8 (Marche aléatoire sur un segment)**

Considérons un personnage fictif se déplaçant sur le segment *[AB]* ci-dessous. Ce personnage ne peut se trouver qu'en *A*, *P* ou *B*. S'il est en *A* ou en *B* il ne peut aller qu'en *P*, s'il est en *P*, il peut aller en *A* ou en *B* avec la même probabilité. Il ne peut jamais rester en *A*, *P* ou *B*.

$$
\begin{array}{ccc}\nA & P & B \\
\hline\n\end{array}
$$

**1.** Compléter le tableau ci-dessous avec les probabilités de passage d'un point à un autre.

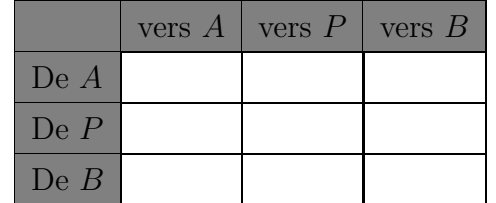

- **2.** On appelle *M* la matrice correspondant au tableau ci-dessus. Calculer la matrice *M*<sup>2</sup> .
- **3.** Calculer la probabilité d'aller de *A* en *A* en deux « pas ».
- **4.** Justifier que cela revient à mutiplier terme à terme la première ligne de la matrice *M* avec sa première colonne.
- **5.** On admet des résultats analogues pour la probabilité d'aller en deux « pas » d'un point à un autre. Que représentent alors les coefficients de la matrice *M*<sup>2</sup> ?
- **6.** Calculer la matrice  $M^3$ . Que constate-t-on?
- **7.** Que signifie ce résultat ?
- **8.** Calculer les matrices  $M^4$  et  $M^5$ .
- **9.** Que signifient ces résultats ?

#### **Exercice 2.9 (Marche aléatoire sur un tétraèdre)**

Considérons un personnage fictif se déplaçant d'un sommet à un autre d'un tétraèdre *ABCD*. Dans un tétraèdre on peut aller de n'importe quel sommet vers n'importe lequel des trois autres sommets. On suppose que chacun de ces déplacements a la même probabilité. Il ne peut jamais rester sur un sommet.

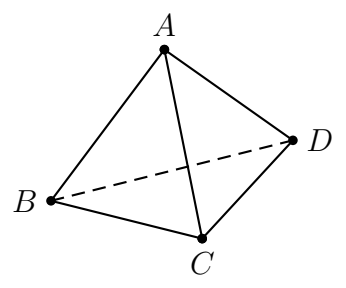

**1.** Compléter le tableau ci-dessous avec les probabilités de passage d'un sommet à un autre.

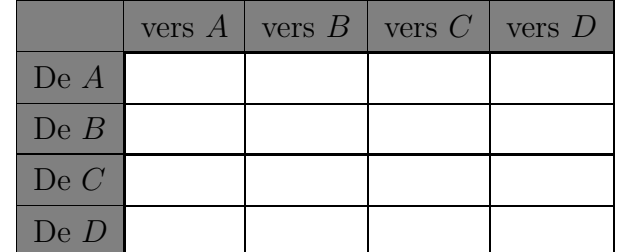

- **2.** On appelle *M* la matrice correspondant au tableau ci-dessus. Calculer avec la calculatrice ou avec un logiciel les matrices  $M^2$ ,  $M^4$ ,  $M^{10}$ .
- **3.** Conjecturer la limite de la matrice  $M^n$  lorsque *n* tend vers  $+\infty$ .
- **4.** Que signifie cette limite ?

## **2.5 Transformations géométriques**

Le programme de mathématiques de spécialité en terminale S fait utiliser les matrices pour étudier des suites de matrices lignes ou colonnes liées à des marches aléatoires sur des graphes.

Les matrices peuvent aussi être utilisées pour des transformations géométriques de figures, comme des symétries. Le but de l'exercice 2.10 est d'en étudier quelques exemples.

#### **Exercice 2.10**

Dans un repère orthonormé les coordonnées des points *A*, *B*, *C*, *D*, sont :  $A(0; 0) B(0; 2) C(3; 2)$  $D(3; 0)$  et *ABCD* est un rectangle.

La figure comportant le repère et le rectangle *ABCD* est reproduite sur les figures 2.1, 2.2, 2.3, 2.4, 2.5, 2.6.

L'image d'un point *M* de coordonnées  $(x ; y)$ , par la transformation de matrice  $\begin{pmatrix} a & b \\ c & d \end{pmatrix}$  est le point  $M'(x'; y')$ ) tel que :  $\begin{pmatrix} x' \\ y' \end{pmatrix}$ *y* 1 ˙  $=$  $\begin{pmatrix} a & b \\ c & d \end{pmatrix} \begin{pmatrix} x \\ y \end{pmatrix}$ ˙

- **1.** Calculer les coordonnées des images  $A'$ ,  $B'$ ,  $C'$ ,  $D'$ , des points  $A, B, C, D$ , par la transformation de matrice  $T_1 =$  $\begin{pmatrix} 2 & 0 \\ 0 & 2 \end{pmatrix}$ , puis tracer le quadrilatère *A'B'C'D'* sur la figure 2.1.
- **2.** Même consigne pour les transformations de matrices :

$$
T_2 = \begin{pmatrix} 2 & 0 \\ 0 & 0, 5 \end{pmatrix} \qquad T_3 = \begin{pmatrix} 0 & -1 \\ 1 & 0 \end{pmatrix} \qquad T_4 = \begin{pmatrix} 1 & 2 \\ 1 & -1 \end{pmatrix}
$$
en utilisant les autres figures.

- **3.** Quelles sont les matrices respectives  $T_5$  et  $T_6$  de la symétrie par rapport à l'axe des abscisses et de la symétrie par rapport à l'origine du repère ? On pourra utiliser les figures 2.5 et 2.6 si nécessaire.
- **4.** Compléter le tableau ci-dessous par oui ou non pour indiquer si chaque transformation conserve les distances, les angles, les aires. Certaines vérifications seront nécessaires.

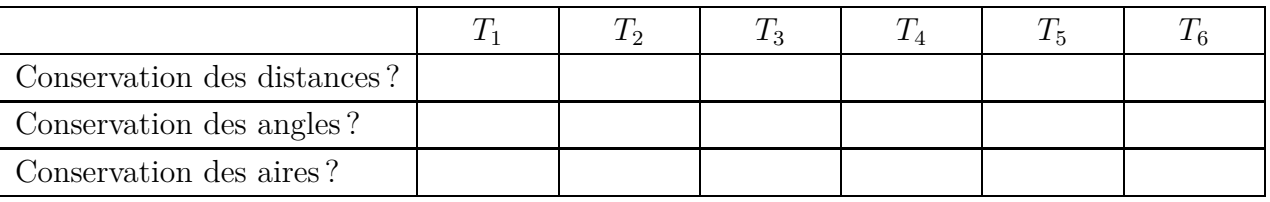

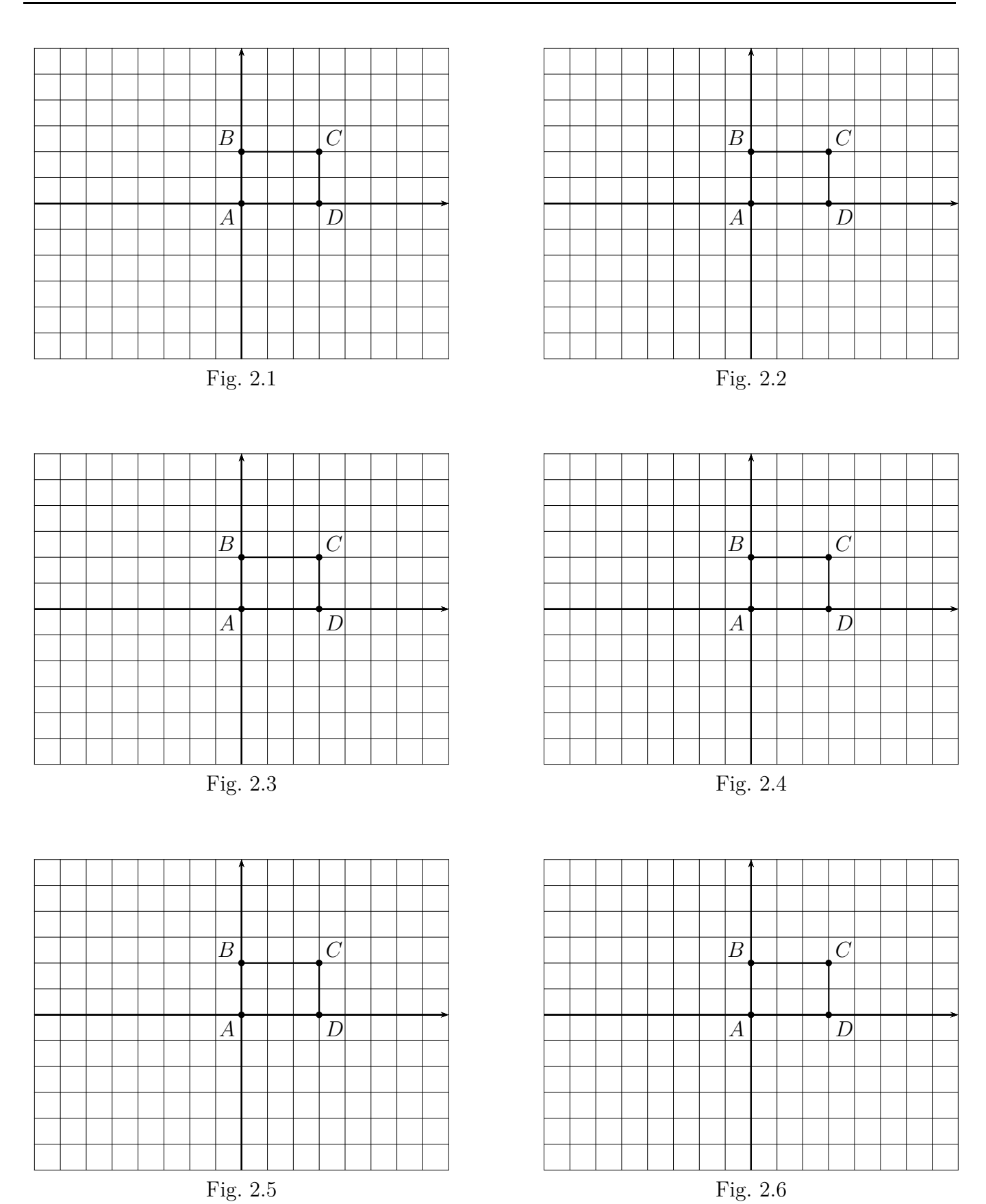

# **II Cours**

## **2.1 Définition de matrice**

### **Définition 2.1 (Matrice de format**  $(m : n)$ )

Pour deux entiers naturels *n* et *p*, une matrice de format  $(n : p)$  est un tableau de nombres ayant *n* lignes et *p* colonnes.

#### **Exemples et vocabulaire**

 $(1 -3)$ : 1 ligne et 2 colonnes, on appelle cela une **matrice ligne**.  $\begin{pmatrix} -2 \end{pmatrix}$ 4 ˙ : 2 lignes et 1 colonne, on appelle cela une **matrice colonne**.  $\begin{pmatrix} 1 & -5 & 0 \\ -7 & 4 & 6 \end{pmatrix}$ : 2 lignes et 3 colonnes.  $\begin{pmatrix} 7 & -4 \\ 5 & 0 \end{pmatrix}$  $\sqrt{2}$  $-1$  0 3 4 0 2  $\sqrt{2}$ ': même nombre de lignes et de colonnes, ce sont des **matrices carrées**.

#### **Remarque**

Le programme de terminale S prévoit d'étudier seulement les matrices lignes, les matrices colonnes et les matrices carrées.

## **2.2 Opérations sur les matrices**

#### **2.2.a Addition et soustraction**

0 1 5

- $\bullet$  On ne peut ajouter ou soustraire que deux matrices de même format  $(n : p)$ .
- ' Pour ajouter deux matrices, on ajoute membre à membre les coefficients des deux matrices.
- ' Pour soustraire deux matrices, on soustrait membre à membre les coefficients des deux matrices.

#### **Exemples pour l'addition**

Matrices colonnes et ligne :  $\begin{pmatrix} x \\ y \end{pmatrix}$ *y* ˙  $\pm$  $\int x^{\prime}$ *y* 1 ˙  $=$  $\int x + x'$  $y + y'$  $(s \ t) + (s' \ t') = (s + s' \ t + t')$ Matrices carrées :  $\begin{pmatrix} a & b \\ c & d \end{pmatrix}$  +  $\int a' b'$ *c* <sup>1</sup> *d* 1 ˙  $=$  $\int a + a'$   $b + b'$  $c + c'$   $d + d'$ ˙

#### **2.2.b Multiplication par un réel**

Matrices colonnes et ligne : 
$$
\lambda \begin{pmatrix} x \\ y \end{pmatrix} = \begin{pmatrix} \lambda x \\ \lambda y \end{pmatrix} \qquad \lambda (s \ t) = (\lambda s \ \lambda t)
$$
  
Matrices carrées :  $\lambda \begin{pmatrix} a & b \\ c & d \end{pmatrix} = \begin{pmatrix} \lambda a & \lambda b \\ \lambda c & \lambda d \end{pmatrix}$ 

#### **2.2.c Produit**

Pour effectuer le produit de matrices  $A \times B$ , on les dispose ainsi :  $\frac{B}{A}$ 

Matrice carrée × matrice colonne : 
$$
\frac{\begin{pmatrix} x \\ y \end{pmatrix}}{\begin{pmatrix} a & b \\ c & d \end{pmatrix}} \frac{\begin{pmatrix} x \\ ax + by \\ cx + dy \end{pmatrix}}{\begin{pmatrix} a & b \\ sa + ct & sb + td \end{pmatrix}}
$$

\nMatrice  $\text{carrée} \times \text{matrice carrée : 
$$
\frac{\begin{pmatrix} a' & b' \\ c' & d' \end{pmatrix}}{\begin{pmatrix} a' & b' \\ c' & d' \end{pmatrix}} \frac{\begin{pmatrix} a' & b' \\ c' & d' \end{pmatrix}}{\begin{pmatrix} aa' + bc' & ab' + bd' \\ ca' + dc' & cb' + dd' \end{pmatrix}}
$$$ 

On obtient les trois formules ci-dessous qui ne sont pas à retenir.

$$
\begin{pmatrix} a & b \\ c & d \end{pmatrix} \times \begin{pmatrix} x \\ y \end{pmatrix} = \begin{pmatrix} ax + by \\ cx + dy \end{pmatrix}
$$
  
\n
$$
(s \ t) \times \begin{pmatrix} a & b \\ c & d \end{pmatrix} = (sa + ct \ sb + td)
$$
  
\n
$$
\begin{pmatrix} a & b \\ c & d \end{pmatrix} \times \begin{pmatrix} a' & b' \\ c' & d' \end{pmatrix} = \begin{pmatrix} aa' + bc' & ab' + bd' \\ ca' + dc' & cb' + dd' \end{pmatrix}
$$

#### **2.2.d Puissances d'une matrice carrée**

La définition est analogue à celle des puissances d'un nombre.

 $A \times A = A^2$   $A \times A \times A = A^3$ etc.

Les calculs de puissances de matrices carrées seront souvent effectués à la calculatrice.

## **2.3 Utilisation des calculatrices**

#### **2.3.a Calculatrice TI 82**

On accède aux matrices en appuyant sur matrice ou sur 2nde [matrice]

#### **Saisir une matrice**

 $|4$ 

Saisissons par exemple la matrice  $D =$  $\begin{pmatrix} 1 & 2 & 3 \\ 4 & 5 & 6 \end{pmatrix}$ 

- $\bullet$  matrice ou 2nde [matrice]
- ' descendre sur 4: [D], ne pas appuyer sur entrer.
- $\bullet$  aller sur EDIT :  $\rightarrow$   $\rightarrow$

 $4 \quad 5 \quad 6 \quad \rceil$ 

- $\bullet$  appuyer sur entrer
- compléter l'écran ainsi (appuyer sur entrer après chaque nombre) : MATRICE  $[D]$  2  $\times$  3<br> $\begin{bmatrix} 1 & 2 & 3 \end{bmatrix}$  $|1$  $1 \quad 2 \quad 3 \quad$

#### **Opération avec les matrices**

Par exemple, pour calculer un produit  $B \times C$ :

- $\bullet$  | matrice | ou | 2nde | [matrice]
- $\bullet$  descendre sur [B], puis appuyer sur entrer
- on voit alors : [B]
- ' compléter avec un signe de multiplication : [B]\*
- $\bullet$  | 2nde | [matrice]
- $\bullet$  descendre sur [C], puis appuyer sur entrer
- $\bullet$  on voit : [B] $\ast$ [C]
- $\bullet$  appuyer sur entrer

### **Effacer une matrice**

- $\bullet$  | 2nde | [mém]
- aller sur 2:Gest Mem/Sup, puis entrer
- aller sur 5: Matrice..., puis
- aller sur la matrice choisie, puis entrer

## **2.3.b Calculatrice CASIO**

#### **Saisir une matrice**

Saisissons par exemple la matrice  $D =$  $\begin{pmatrix} 1 & 2 & 3 \\ 4 & 5 & 6 \end{pmatrix}$ 

- appuyer sur MENU, aller sur RUN-MAT, puis appuyer sur  $EXE$
- appuyer sur  $\overline{\text{F3}}$  ( $\triangleright$ MAT)
- ' descendre sur Mat D, appuyer sur EXE
- saisir les dimensions comme ci-dessous : appuyer sur  $[2]$ ,  $[EXE]$ ,  $[3]$ ,  $EXE$  $\cdot$ :2
	- n :3
- compléter l'écran ainsi (appuyer sur  $EXE$  après chaque nombre) :<br>
[ 1 2 3]  $\overline{a}$

1 2 3  $\begin{bmatrix} 1 & 2 & 3 \\ 4 & 5 & 6 \end{bmatrix}$ 

## **Opération avec les matrices**

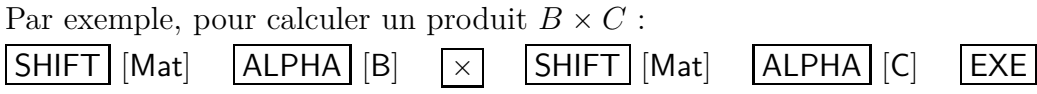

## **2.3.c Calculatrice NUMWORKS**

## **Saisir une matrice**

Aller dans l'application Calculs

- appuyer sur  $\text{shift} \mid e^x$
- séparer les nombres avec les touches  $\boxed{\leftarrow}$ ,  $\boxed{\rightarrow}$ ,  $\boxed{\uparrow}$ ,  $\boxed{\downarrow}$
- $\bullet\,$ sortir de la matrice avec la touche  $\overline{\rightarrow\,}$

# **2.4 Écriture matricielle d'un système linéaire**

# **Propriété 2.1**

Pour les nombres réels *X*, *Y* , *x*, *y*, *a*, *b*, *c*, *d*, on a l'équivalence :  $\left($  $X = a x + b y$ <br>  $Y = c x + d y$   $\Longleftrightarrow$   $\left(\begin{array}{c}x + c & f(x) \ f(x) & f(x) & f(x) \end{array}\right)$ *X Y* ˙  $=$  $\overline{a}$  $\begin{pmatrix} a & b \\ c & d \end{pmatrix}$  $\times$  $\overline{a}$ *x y* ˙